### Il linguaggio MiniZinc

Marco Gavanelli Dipartimento di Ingegneria

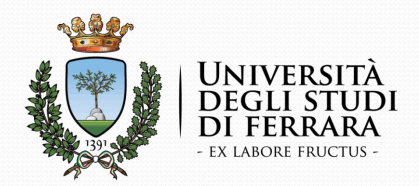

### Linguaggi di Specifica

- Programmazione Logica a Vincoli
- Poi implementata anche in linguaggi non logici (in genere, ad oggetti, soprattutto C++ e Java)
- Molti solver disponibili, ciascuno con il suo linguaggio specifico
- Alcuni di questi solver avevano un linguaggio di specifica; (OPL per ILOG, Mosel per XpressMP, …)
- Proposta: un linguaggio per scrivere modelli CSP e COP che si interfacciasse a molti solver.

## Il linguaggio MiniZinc

- È un linguaggio per descrivere problemi di soddisfacimento di vincoli (e problemi di ottimizzazione)
- Permette quindi di definire:
	- Variabili
	- Domini
	- Vincoli
	- Funzione obiettivo

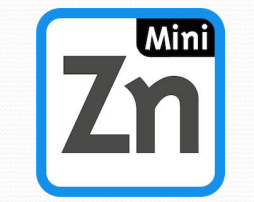

### MiniZinc e FlatZinc

- Le specifiche scritte in MiniZinc vengono convertite in linguaggio FlatZinc tramite un convertitore mzn2fzn
- Le specifiche FlatZinc possono poi essere risolte tramite molti solver<br>
COIN-OR CBC<br>
MinisatID
- MinisatID
- 
- Gurobi Mistral 2.0
- IBM ILOG CPLEX Opturion CPX Più alcuni solver
- 

• Choco 3 ECLiPSe

JaCoP

- Gecode OR-Tools
	-
	- Picat
	- SICStus
- $\bullet$  SCIP • HaifaCSP • SCIP
	- Yuck
- OR-Tools MiniZinc, già • Chuffed • OscaR/CBLS integrati in un Più alcuni solver sviluppati per integrati in un IDE

# Per usare ECLiPSe con

- Dalla command-line del sistema operativo **mzn2fzn --output-to-stdout model.mzn | eclipse -e "flatzinc:fzn\_run(fzn\_fd)"**
- oppure da ECLiPSe **lib(minizinc).**

```
mzn_run("model.mzn"
, fzn_fd).
```
• oppure

**mzn\_run("model.mzn" , "instance.dzn"**

se c'è anche un file di istanza

### MiniZinc MiniZinc: Variabili e domini

Per definire una variabile e il suo dominio

**var 1..10 : nome;**

 In questo modo dichiariamo che esiste una variabile chiamata **nome** il cui dominio va da 1 a 10.

• Oppure

#### **var {1,7,8,10} : nome;**

• Oppure:

**var int : nome;**

**, fzn\_fd).** se non si vuole definire il dominio (Dominio a default –MaxInt…Maxint)

### MiniZinc: Vincoli

- Per definire un vincolo, si usa la parola chiave **constraint**
- Ad esempio

**var 1..10 : x; var 0..5 : y; constraint x<=y;**

### MiniZinc: Far partire la ricerca and the contract of the contract of the contract of the contract of the contract of the contract of the

- Per far partire la ricerca di una soluzione, si usa **solve satisfy;**
- Ad esempio

**var 1..10 : x; var**  $0.5$  **:**  $y$ ;  $y = 1$ ; **constraint x<=y; solve satisfy;**

```
Compiling prova.mzn
Running prova.mzn
x = 1;y = 1;----------
Finished in 9msec
```
cerca una qualunque soluzione che soddisfi i vincoli

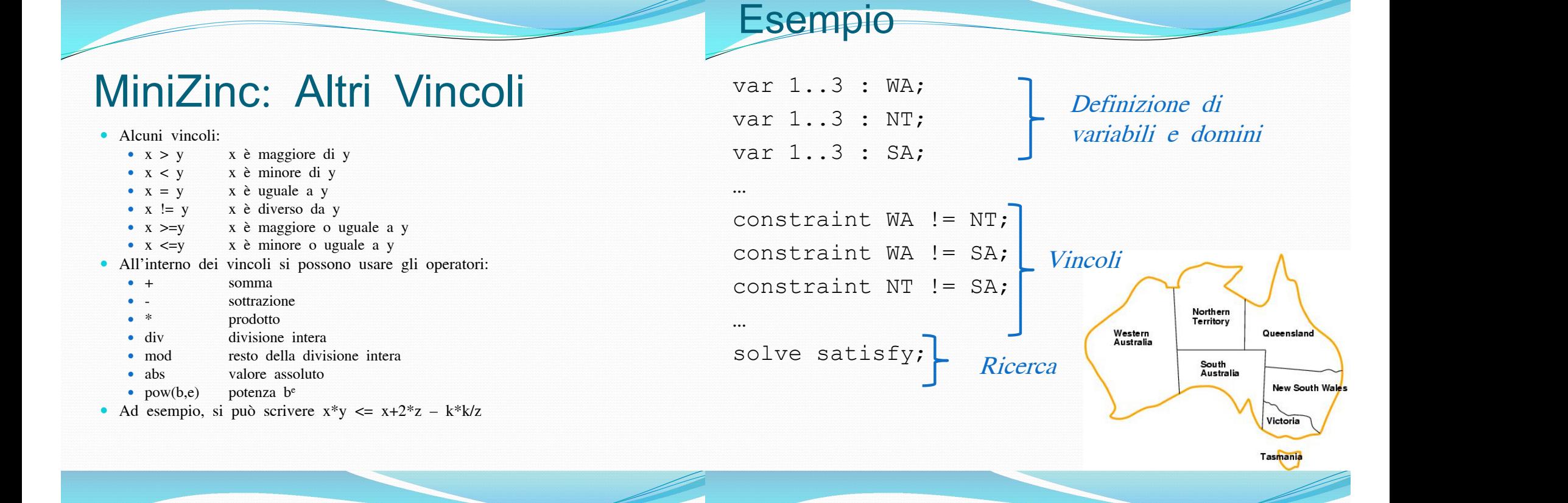

### **Output**

 MiniZinc ha un output a default; se lo si vuole cambiare, si inserisce

#### **output** L;

- dove L è una lista di stringhe.
- Le stringhe sono delimitate da doppie virgolette, con le convenzioni C per i caratteri speciali "\n" …
- **show(e)** trasforma l'espressione **e** in stringa
- concatenazione di stringhe **++**
- **e** Es output  $[\forall t = \forall, \text{ show}(t), \forall \forall n$ "];
- **·** invece di usare **show**, si può usare **\(e)** all'interno di una stringa:
	- invece di **"t=" ++ show(t) ++ "\n"**
	- $\cdot$  si può usare  $"t=\'(t)\n\cdot"$

### Il linguaggio MiniZinc

#### Uso dei Data Files

Marco Gavanelli Dipartimento di Ingegneria

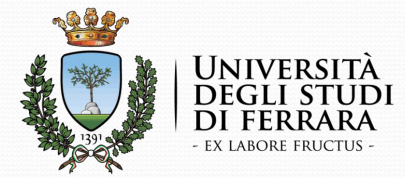

- Spesso accade che si voglia avere un modello e varie istanze, con diversi dati di input
- I file contenenti il modello CSP hanno estensione .mzn
- Nel file modello si possono lasciare non specificati i valori dei parametri:
- es **int : x;**
- I valori dei parametri possono essere forniti in un datafile, con estensione .dzn
- es: **x=12;**

#### Data Files **Data Files 11 Inguandie Min** Il linguaggio MiniZinc

Marco Gavanelli List Comprehensions Array e liste,

Dipartimento di Ingegneria

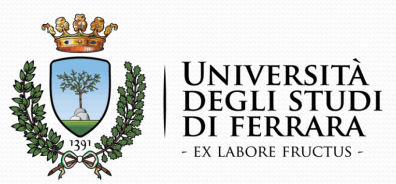

## MiniZinc: Array<br>Array Array

- A volte è utile definire una sequenza di variabili **array[1..5] of var 3..10 : x;**
- definisce x come una sequenza di 5 variabili, ciascuna con dominio da 3 a 10.

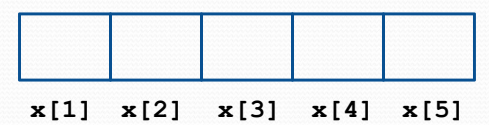

- Poi posso imporre vincoli su queste come delle normali variabili.
- Ad esempio

```
constraint x[1]<x[2];
```
### Array **Array Array Array Array Array Array Array**

 In generale, si possono avere array di costanti e di variabili

array [  $\langle$  -index-set<sub>1</sub> >, ..., $\langle$  index-set<sub>n</sub>>] of  $\langle$  type-inst>

• Si possono scrivere letterali di tipo array

 $expr 1$ , ...,  $expr n$  ]

e di tipo matrice

[ $|\langle \text{expr}_{1,1} \rangle, ...$ ,  $\langle \text{expr}_{1,n} \rangle$  | … |  $\langle \text{expr}_{m,1} \rangle, ...$ ,  $\langle \text{expr}_{m,n} \rangle$ >|]

- l'operatore di concatenazione ++ si può usare anche per gli array
- Gli array non possono contenere array

### MiniZinc: liste

- Array ad una dimensione con indice che parte da 1 possono essere considerati come liste
- Posso avere liste di valori e di variabili<br>[1,5,3] [a,b,3] **[1,5,3] [a,b,3]** generator-exp può essere
- Ad esempio, in matematica posso scrivere

 ${x_i | i \in 1..4}$ 

per rappresentare l'insieme

$$
\{x_1, x_2, x_3, x_4\}
$$

- In MiniZinc posso scrivere **[x[i]|i in 1..4]**
- oppure

**[x[1],x[2],x[3],x[4]]**

### List Comprehensions

Forma generale

generator-exp ]

- dove expr specifica come costruire elementi nella lista di output a partire dagli elementi generati da generator-exp
- - generator , ..., generator
	- generator , ..., generator **where** bool-exp
- generator ha la forma

identifier ..., identifier in array-exp

- Di solito bool-expr non ha variabili decisionali (invece  $<$ expr $>$ sì!)
- Es **[i + j | i, j in 1..3 where j < i]** equivalente a **[1+2, 1+3, 2+3]** ovvero **[3, 4, 5]**

### Il linguaggio MiniZinc

#### Aggregatori

Marco Gavanelli Dipartimento di Ingegneria

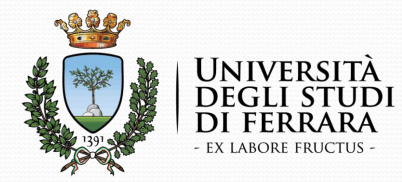

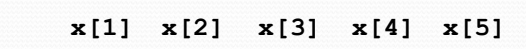

 Se voglio che i valori siano ordinati **constraint x[1]<x[2]; constraint x[2]<x[3];**

**constraint x[3]<x[4];**

MiniZinc: Array

**constraint x[4]<x[5];**

Sarebbe bello scrivere

 $∀*i*∈1..4, *x*<sub>*i*</sub> < *x*<sub>*i*+1</sub>$ 

**constraint forall(i in 1..4)(x[i]<x[i+1]);**

### **Aggregatori**

- le funzioni di aggregazione prendono come parametro un array (di costanti o variabili decisionali) e forniscono un valore (costante o variabile decisionale)
- In particolare, ci sono funzioni che prendono array di boolean e restituiscono un boolean:

**forall( <array di bool> )**

restituisce l'AND dei boolean

- Nota che i vincoli restituiscono sempre un boolean
- quindi posso imporre una lista di vincoli con **constraint forall ( [x<y,x<z,y<z] )**

### Esercizio

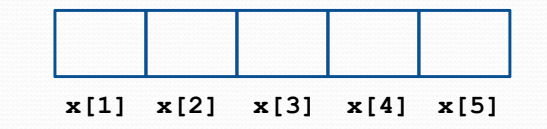

- Imporre che un array di 5 interi sia costituito da valori in ordine crescente.
- Esercizio: imporre che un array abbia valori tutti diversi

### Altri aggregatori boolean

- **exists**(<array di bool>)
	- fornisce l'OR dei boolean
- **xorall**(<array di bool>)
	- $\bullet$  XOR
	- impone che un numero dispari di bool sia vero
- **iffall**(<array di bool>)
	- XNOR
	- impone che un numero pari di bool sia vero

### Aggregatori numerici

- sum(<array di int>)
	- fornisce la somma. Array vuoto -> 0
- **product**(<array di int>)
	- fornisce il prodotto. Array vuoto -> 1
- min(<array di int>)
	- minimo. Array vuoto -> errore
- max(<array di int>)
	- massimo. Array vuoto -> errore

### Generator call expressions

 Quando si usano gli aggregatori con le comprehension, invece di

**forall([a[i]!=a[j]|i,j in 1..3 where i<j])**

- si può scrivere  $forall(i, j in 1..3 where i {j} (a[i] != a[j])$
- Le due sono del tutto equivalenti (zucchero sintattico).
- In generale,

agg-func ( generator-exp ) ( exp )<br>
è equivalente a<br>
<sup>d</sup>e equivalente a<br>
de equivalente a<br>
de exp )<br>
de exp )<br>
de exp )<br>
de exp )<br>
de exp = 1<br>
de exp = 1<br>
de exp = 1<br>
de exp = 1<br>
de exp = 1<br>
de exp = 1<br>
de exp = 1<br>
de exp

 è equivalente a agg-func ( [ expr | generator-exp ] )

## Il linguaggio MiniZinc

Marco Gavanelli<br>Nincoli Globali Matrici Ottimizzazione

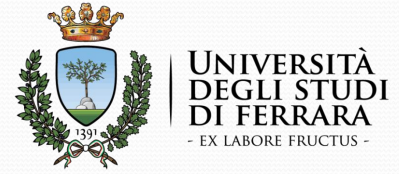

Dipartimento di Ingegneria

### **Costanti**

- In MiniZinc, si possono definire delle costanti
- (invece per le variabili: **var 1..5 : x;**
- Così posso definire la matrice **array[1..N] of var 1..100000 : Q ;**

) and the contract of  $\mathcal{L}$  and  $\mathcal{L}$  and  $\mathcal{L}$ 

### **Matrici**

- **int : N=3; array[1..3,1..4] of var 1..5: M;** Una matrice è un array a due dimensioni
	- definisce **M** come una matrice

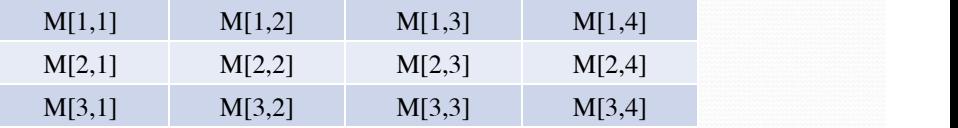

 Se voglio imporre che la prima riga abbia tutti valori diversi

**constraint alldifferent([M[1,i]|i in 1..4]);**

### **Matrici**

- Una matrice è un array a due dimensioni **array[1..3,1..4] of var 1..5: M;**
- definisce **M** come una matrice

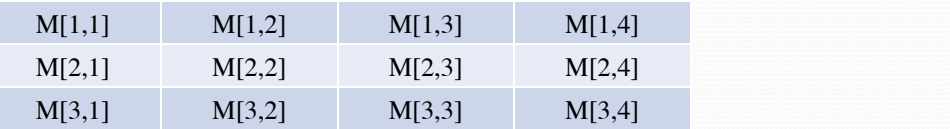

• Se voglio imporre che *ogni* riga abbia tutti valori diversi

**constraint forall(j in 1..3) (alldifferent([M[j,i]|i in 1..4]));**

#### **Ottimizzazione**

- In alcuni casi, trovare una soluzione non è sufficiente: si desidera trovare la soluzione *migliore* fra tutte quelle possibili
- Per prima cosa bisogna definire che cosa vuol dire migliore
	- la soluzione a costo più basso
	- la soluzione che fa guadagnare di più
	- la soluzione in cui si spreca meno tempo
	- …
- In tutti questi casi, si usa una funzione obiettivo, che in alcuni casi va massimizzata, in altri minimizzata.

- Per richiedere di ottimizzare una funzione obiettivo, invece di **solve satisfy** si usa
- per un problema di massimizzazione

```
solve maximize funzione;
```
 per un problema di minimizzazione **solve minimize** funzione**;**

```
 Ad es
var 1..5 : x;
var 1..5 : y;
constraint x*x+y*y < 10;
solve maximize 2*x+y;
```
### Ottimizzazione Vincoli Globali

- **alldifferent(array[int] of var int: x)**
- Per usarlo:
- **include "alldifferent.mzn";**
- per i vincoli globali:
- **include "globals.mzn";**
- **cumulative(array[int] of var int: s, array[int] of var int: d, array[int] of var int: r, var int: b)**

### Vincoli globali

- **table(array[int] of var TIPO: x, array[int, int] of TIPO: t)**
- Dove TIPO può essere bool o int.
- Impone che **x** sia una delle righe della tabella **t**.
- Utile per creare nuovi vincoli (simile a **element**, ma fa più propagazione)

### MiniZinc: Vincoli su liste

- Poi posso imporre vincoli su liste (di variabili o anche di valori)
	- impone che tutti i valori nella lista siano diversi Ad es

**constraint alldifferent([x,y,z,3]);**

impone:

**x!=y, x!=z, x!=3**  $y! = z$ ,  $y! = 3$ ,<br> $z! = 3$ **z!=3**

NOTA: per usare all different, bisogna scrivere all'inizio del programma **include "alldifferent.mzn";**

 **sum(Lista)**: calcola la somma degli elementi della lista Ad esempio

**constraint sum([x,y,z,3])=s;**

**x+y+z+3 = s**

impone

- **if** boolexp **then** exp1 **else** exp2 **endif**
- è una espressione condizionale. Il risultato è dello stesso tipo di exp1 e di exp2 (che devono essere dello stesso tipo)
- Se boolexp è vera, il risultato è la valutazione di exp1, altrimenti è la valutazione di exp2.
- Il ramo **else** è obbligatorio

### Conditional expressions Conditional expressions

**if** boolexp **then** exp1 **else** exp2 **endif**

 Può essere usato per imporre vincoli sotto condizioni che dipendono dall'istanza

**int : a; var 1..5 : x; var 3..6 : y; constraint if a>0 then x<y else true endif;**

- Per imporre condizioni che necessitano di vincoli reificati **var 1..10 : a; var 1..3 : b; var 2..4 : y; constraint if a>5 then y=a else y=b endif;**
- Può fornire anche risultati di tipo diverso dal boolean **var 1..10 : a; var 1..3 : b; var 2..4 : y; constraint y< if a>b then a else b endif;**

### Sudoku

- Nel Sudoku, viene dato uno schema 9x9 con alcune celle compilate
- Ci sono anche 9 riquadri 3x3
- Bisogna inserire nelle celle bianche i numeri da 1 a 9 in modo che
- · in ogni riga non ci siano due nume uguali
- · in ogni colonna non ci siano due numeri uguali
- In ogni riquadro non ci siano due numeri uguali

http://www.unife.it/ing/lm.infoauto/constraint programming/materiale-didattico-2/lucidi/sudoku.dzn

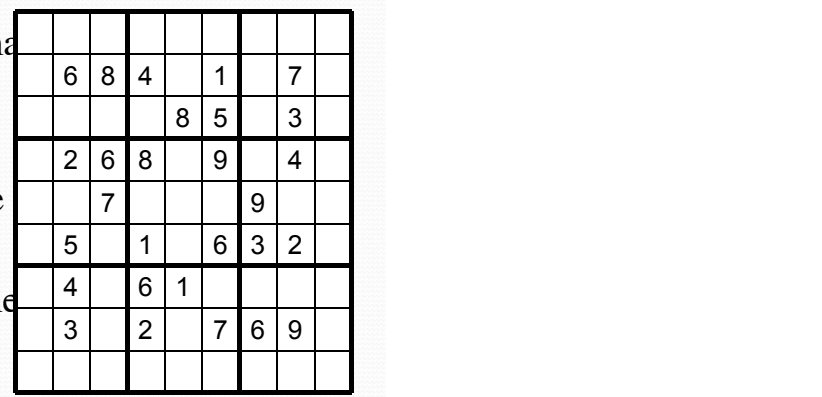